# **Was ist neu in DAVID***vision* **6.8 (2023)**

Neuerungen in der Version **DAVID***vision* 6.8 aus 2023:

#### **Neue AGBs Stand 03.11.2022**

Um die Änderung der neuen AGB's in Ihrem System zu übernehmen, müssen Sie nach der Installation des Updates unter "Menü/Verwalten/Fahrschule/Brieflayout" -Wählen und die "AGB's" "Zurücksetzen".

Änderungen, die Sie ggf. in den AGB's vorgenommen haben, gehen dadurch verloren und können über "Laden" wieder vorgenommen werden.

#### **B197 Auswertung erweitert**

Haben Sie bereits Schaltfahrstunden auf der Ausbildungsklasse B erfasst und möchten Sie diese bei der parallelen Ausbildung B197 berücksichtigen? Im Ausbildungsstand und bei der Ausgabe auf dem Ausbildungsnachweis mit /SN? Dann aktivieren Sie unter "Verwalten/Fahrschule/Fahrzeuge" bei dem Fahrzeug "Schaltwagen".

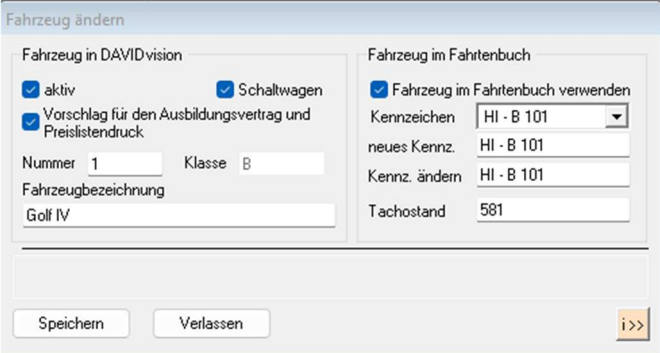

## **Optimierung des GDPdU Exportes**

### **Änderungsdokumentation eingefügt**

Unter "Buchhaltung/GDPdU Dokumentation" können Sie jetzt Änderungen an stattgefundenen Leistungen einsehen.

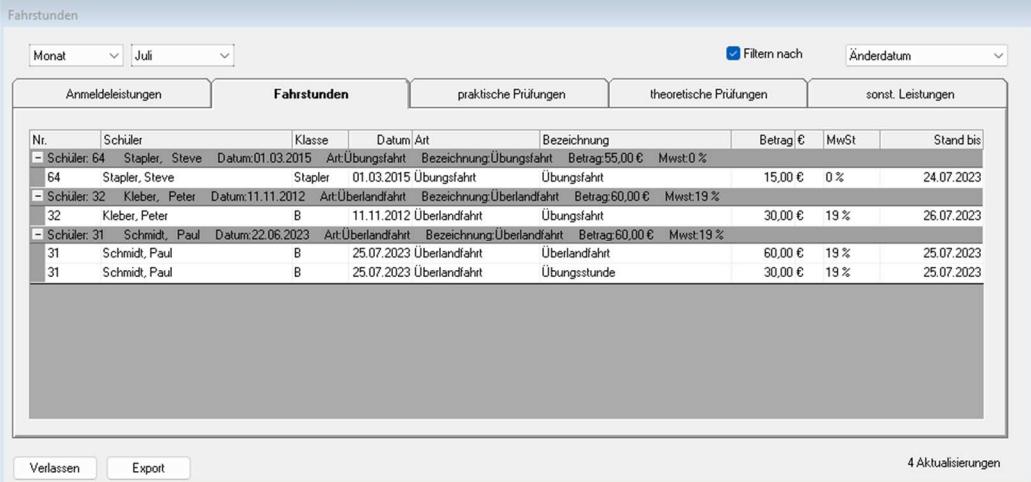

## **Ferien und Feiertage aktualisiert**

u.v.m.